## **Citation at a glance** | Section in a Web document (APA)

To cite a section in a Web document in APA style, include the following elements:

- 1 Author
- 2 Date of publication or most recent update
- 3 Title of section
- 4 Title of document
- 5 URL of section

## **BROWSER PRINTOUT OF WEB SITE**

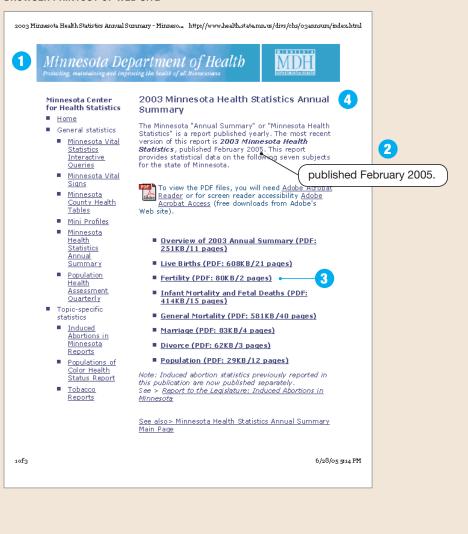

(continued)

Source: Hacker/Sommers (Boston: Bedford/St. Martin's, 2010).

This model follows the style guidelines in the Publication Manual of the American Psychological Association, 6th ed. (2010).

## **ON-SCREEN VIEW OF DOCUMENT** ▼ © (C)· Table 1 - Pregnancy Outc Table 2 - Pregnancy Outc Fertility Table 1 Total Reported Pregnancies by Outcome and Rate Minnesota Residents, 1980 - 2003 Female Population Induced 5 Pregnancie 1980 http://www.health.state.mn.us/divs/chs/03annsum/fertility.pdf 1981 15,821 1982 1983 80,530 65,559 14,514 457 981,287 82.1 465 985,608 66.715 15,556 1984 82,736 83.9 67,412 16,002 439 81,882 1987 81,318 65,168 15,746 404 1,004,801 80.9 466 1.020.209 1988 83.335 66.745 16.124 81.7 67,490 15,506 430 1,024,576 81.4 83,426 1990 67,985 15,280 449 1,025,919 81.6 REFERENCE LIST ENTRY FOR A SECTION IN A WEB DOCUMENT Minnesota Department of Health. (2005, February). Fertility. In 2003 Minnesota health statistics annual summary. Retrieved from http:// www.health.state.mn.us/divs/chs/03annsum/fertility.pdf